# Coupon Codes Toolbar 10

Gary B. Shelly,Thomas J. Cashman,Joy L. Starks,Joy Starks

## **F** Flow to Make Money with Coupons and Promos Ernest

Chesney,2018-12-27 What you will learn in this book. \* How Amazon Prime Members Can Get Cheap Smartphones\* How to Save 60% on an Ugly Christmas Sweater on Amazon\* How to Save a Fortune at Apple: Coupons, Promo Codes, & Tricks\* 42 Brands That Give You Manufacturer's Coupons Just for Asking \* Nursing Moms, Use This Promo Code for Free Bamboobies Nursing Pads\* How to Make This Bath & Body Works Coupon Even Better\* The Best Coupon Sites That'll Help You Save Money Every Time You Shop\* Here's How to Get BOGO Movie Tickets Courtesy of Visa Checkout \* Why You Should Think Twice Before You Buy Coupons Online\* How Spotify Premium Users Can Save 50% for a Year.\* Here's How to Get \$20 Worth of Free Games at Chuck E. Cheese's\* Couponing Myths That Stop You From Saving Serious Cash When You Clip \* Companies That Will Send You More Than \$900 in Free Coupons\* Here's How to Get \$10 Worth of Free STUFF AT CVS WITHOUT LEAVING YOUR CAR<sup>\*</sup> HOW AN EXPERT COUPONER Got \$1,800 Worth of Stuff for Free\* That ALDI Coupon for \$100 Off on Facebook? Sorry, but It's Fake \* Here's What Happened When I Tried Extreme Couponing for the First Time.\* 99 Awesome Places to Find Free Digital and Printable Coupons for Everything on Your Shopping List\* How I Use Free Grocery Coupons to Never Pay for Groceries\* Where to Find Online Coupon Codes and Discover Hidden Discounts. If You Don't Know This Trick, You're Wasting Money Every Time You Shop Online \* How to Organize Coupons Like a True Expert in 3 Simple Steps\* 3 Couponing Strategies That Save You Time and Money (and Keep You Sane)\* A Woman Has Made More Than \$300 Shopping With Ibotta. Here's How\* Snag J.C. Penney Coupons for Up to \$100 Off -- Here's How \* Follow These 3 Easy Steps to Get \$10 of Kohl's Cash for Free!\* How to Make Over \$1000 Flipping Value Village Finds\* Get Paid for Donations? How We Used Coupons to Flip Thrift Store Finds\* Online Shopping? 8 Browser Extensions That Help You Save Money \* Instagram Accounts That Have Money-Saving Hacks You'll Love\* How This Mom's Couponing Tips and Strategies Save Her a Ton of Money\* How Petco Rewards Members Can Get a Bag of Free Dog Food Today\* Score Free Dog Food or Cat Food With These PetSmart Coupons \* Sam's Club New Members Can Score Some Serious Free Loot in Treasure Hunt\* How SAVE MORE THAN 25% ON MAKEUP AND BEAUTY PRODUCTS AT TARGET!\* Immortalize Your Incredible Valentine's Day With This Shutterfly FREEBIE<sup>\*</sup> How I STACKED ICPENNEY COUPONS AND DEALS TO SAVE 70% IN ONE

Trip \* Money-Saving Secrets Every Target Shopper Absolutely Needs to Know\* Use These Tricks to Get \$120 in Baby Stuff for \$61 This Week at Target\* Reasons The Krazy Coupon Lady Is Required Reading for Couponers\* Heard of Trim? It Automatically Finds You Grocery Coupons \* VCA Animal Hospital Will Give Your Pet a Free Vet Care Visit\* Victoria's Secret is Giving Away Rewards Cards Worth \$10 to \$500!

**P NET SUITE FOR DUMMIES JULIE KELLY, LUKE BRAUD, MALIN** Huffman,2010-10-19 NetSuite is an easy-to-use, customizable enterprise software for running your business NetSuite offers an integrated application that wraps all the essential information technology needs -- ERP, CRM, HR, customer service, ecommerce, warehouse and inventory management, and project management -- into one tidy application. NetSuite For Dummies is for NetSuite customers, anyone thinking about becoming a NetSuite customer, or anyone with a NetSuite test account. What you need is a simple guide for getting around the program and becoming familiar with its customizable features. This book provides both a comprehensive overview of NetSuite and, in some sections, detailed instructions on specific topics. It provides a succinct and somewhat lighthearted summary of NetSuite in plain English - without the jargon but with a few tricks and tips, and plenty of examples along the way. Inside you'll discover: An overview of the NetSuite basics, plus guidance on customizing it to meet the needs of YOUR BUSINESS HOW TO TRACK MONEY -- FROM INVOICING AND MANAGING receivables to paying bills and taking inventory How to hone your company's marketing efforts The importance of sales force automation and turning leads into customers Details on fulfilling and shipping orders, providing services, and project management Ways to improve partnership relationships How to support customers with excellent customer service The type of site that's best for you in NetSuite, how to get it to match your company image, maximize your exposure, and more None of that means anything if you can't measure your success, so you'll also learn to customize your dashboard to see the metrics and reporting you need to see and analyze. NetSuite For Dummies also provides ten tips for a successful NetSuite implementation, answers to frequently asked questions, and bonus chapters online with information about scripting, customization, and setting up your Web site. Get your copy today and learn everything about NetSuite you need to get the most out of your workday.

**BETTING STARTED WITH DRUPAL COMMERCE RICHARD JONES, 2013-09-24 A** 

simple yet concise step-by-step tutorial that starts from scratch and builds up your knowledge with focused examples that will enable you to set up and run an e-commerce website.This book is for beginners and will take you through the installation and configuration of Drupal Commerce from scratch, but some familiarity with Drupal 7 will be an advantage. All examples are based on development on a local computer – you do not need a hosted Drupal environment.

**F FIO,001 WAYS TO LIVE LARGE ON A SMALL BUDGET WISE BREAD** Writers,The Writers of Wise Bread,2009-01-01 A treasury of topselected submissions to the popular personal finance blog WiseBread.com shares insights on how to enjoy life while living responsibly, in a resource that organizes entries under such headers as shopping in bulk, saving money while going green, and reducing one's mortgage and rent costs. Original.

P **MACWORLD** 2004

**E WIRTUALLY FREE MARKETING** PHILIP R. HOLDEN, 2015-01-23 WEB 2.0 IS changing the way information is perceived about products and companies. The evolution of e-commerce, wikis, blogs and social networking sites means that the focus has shifted from 'impact' to 'engagement' and 'involvement'. Virtually Free Marketing takes a look at how leading lights in e-commerce such as Amazon, Google and YouTube have made their mark, drawing lessons that all business owners can benefit from. It takes the reader step-by-step through marketing their own products and services effectively and cheaply using the level playing field of the Internet and will be a must-have ready for all small business owners and managers.

**THE EOS LIFE** GINO WICKMAN, 2021-09-21 DO WHAT YOU LOVE—WITH people you love. Make a huge difference. Get compensated accordingly. And still have time for other passions. The EOS Life will help you to discover, clarify, and customize the life you want to live: one where you do what you love every day, with the people you love doing it with—while at the same time making a huge difference and impact, getting compensated very well for doing it, and still having plenty of time to pursue other passions, hobbies, and interests that energize you. From Gino Wickman, creator of the Traction Library, TheEOS Life will give you practical, real-world, time-tested tools and insights to maximize your productivity, vitality, happiness, and work-life balance. This book is a must-read for all entrepreneurs and their leadership team members interested in living their ideal life.

**F FEACH YOURSELF VISUALLY MAC MINI GUY HART-DAVIS, 2012-08-13** 

The perfect how-to guide for visual learners Apple?s Mac Mini packs a powerful punch is in a small package, including both HDMI and Thunderbolt ports plus the acclaimed OS X. But if you want to get the very most from all this power and versatility, be sure to get this practical visual guide. With full-color, step-by-step instructions as well as screenshots and illustrations on every page, it clearly shows you how to accomplish tasks rather than burying you in pages of text. Discover helpful visuals and how-tos on the OS, hardware specs, Launchpad, the App Store, multimedia capabilities (such as connecting your Mac Mini to your HDTV and using it as a media center) and more. HELPS MAC MINI USERS GET UP TO SPEED QUICKLY ON THE LATEST AND BEST features, including the major features of the OS X operating system and the new Thunderbolt and HDMI ports Teaches practical techniques using easy-to-follow, step-by-step visuals and brief explanations Features full-color screen shots on every page Covers OS and hardware basics as well as the Launchpad, the App Store, media center capabilities, maintenance, and troubleshooting Helps you surf the web with Safari, organize movies and music in iTunes, take advantage of home theater capabilities, and configure your system for optimum use. Teach Yourself VISUALLY Mac Mini helps you get big results out of your Mac Mini.

Always Be Testing Bryan Eisenberg,John Quarto-

vonTivadar,2009-12-30 Stop guessing, start testing, and enjoy greater success with your website. If you're looking for more leads, sales, and profit from your website, then look no further than this expert guide to Google's free A/B and multivariate website testing tool, Google Website Optimizer. Recognized online marketing guru and New York Times bestselling author, Bryan Eisenberg, and his chief scientist, John Quarto-vonTivadar, show you how to test and tune your site to get more visitors to contact you, buy from you, subscribe to your services, or take profitable actions on your site. This practical and easy-tofollow reference will help you: Develop a testing framework to meet your goals and objectives Improve your website and move more of your customers to action Select and categorize your products and services with a customer-centric view Optimize your landing pages and create copy that sells Choose the best test for a given application Reap the FULLEST BENEFITS FROM YOUR TESTING EXPERIENCE INCREASE CONVERSIONS WITH over 250 testing ideas Take the guesswork out of your online marketing efforts. Let Always Be Testing: The Complete Guide to Google Website Optimizer show you why you should test, how to test, and what to test on your site, and ultimately, help you discover what is best for

YOUR SITE AND YOUR BOTTOM LINE.

**BEEING MY TIME-COURSE NOTES MARYDEE SKLAR, 2013-01-19 THE** WORKBOOK FOR TEACHING THE SKLAR PROCESS - A HANDS ON, MULTISENSORY program that develops the metacognition required to change time management and organization behavior. Companion book is: Seeing My Time–Instructor's Manual by the same author.

PC WORLD , 2008-07

**FOW TO DO (JUST ABOUT) ANYTHING ON THE INTERNET** EDITORS AT READER'S Digest,2015-10-13 Useful and straightforward answers to hundreds of questions about getting online and using the web. I's just like having a helpful tech-savvy friend sitting next to you, showing youexactly what to do to make the most of the internet. Google, Twitter, Skype- are these and other technological terms a foreign language to you? If so, it's time to learn the vocabulary and find out how the internet can make your life easier, better--and a lot of fun! In an easy to use format, here are useful and straightforward answers to hundreds of questions about getting online and using the world wide web. •Inside You'll discover how to: •Choose the right computer and internet deal for you •Find Out anything you want to know on the web • Your Privacy--and avoid scams •Keep in Touch with friends and family •Use Facebook and other social networks •Store and Edit your digital photos online •Buy anything you want securely •Search the best holiday rental, doctor, garden center or whatever else you need

PC Mag , 2005-05-10 PCMag.com is a LEADING AUTHORITY ON technology, delivering Labs-based, independent reviews of the latest products and services. Our expert industry analysis and practical solutions help you make better buying decisions and get more from technology.

**PICROSOFT CRM 3 FOR DUMMIES JOEL SCOTT, DAVID LEE, 2006-04-27** Manage sales, service, and marketing processes all together Find out how to manage customer information to make your business more productive Whether you're completely new to customer relationship management (CRM) software or you just want the scoop on the newest version, this handy guide will get you going. Discover how to set up CRM 3, navigate and customize the system, use it to work with your accounts and contacts, collect leads, forecast sales, run reports, and much more. Discover how to \* Develop and manage customer relationships \* Implement a sales process \* Set up security and access rights \* Generate quotes, orders, and invoices \* Manage leads and opportunities \* Create and use product catalogs

P MODERNIZING DRUPAL 10 THEME DEVELOPMENT LUCA LUSSO, 2023-08-31 A comprehensive guide to creating Drupal themes from scratch, from design to fully styled websites with custom Twig templates and headless architecture Key Features Explore real-world examples with proven methodologies to gain a deeper insight into the Drupal theme layer Learn how to translate a graphic design into a maintainable and robust Drupal theme Improve performance and accessibility with a decoupled frontend to consume data exposed by Drupal's APIs Purchase of the print or Kindle book includes a free PDF eBook Book DescriptionWorking with themes in Drupal can be challenging, given the number of layers and APIs involved. Modernizing Drupal 10 Theme Development helps you explore the new Drupal 10's theme layer in depth. With a fully implemented Drupal website on the one hand and a set of Storybook components on the other, you'll begin by learning to create a theme from scratch to match the desired final layout. Once you've set up a local environment, you'll get familiarized with design systems and learn how to map them to the structures of a Drupal website. Next, you'll bootstrap your new theme and optimize Drupal's productivity using tools such as webpack, Tailwind CSS, and Browsersync. As you advance, you'll delve into all the theme layers in a step-by-step way, starting from how Drupal builds an HTML page to where the template files are and how to add custom CSS and JavaScript. You'll also discover how to leverage all the Drupal APIs to implement robust and maintainable themes without reinventing the wheel, but by following best practices and methodologies. Toward the end, you'll find out how to build a fully decoupled website using json:api and Next.js. By the end of this book, you'll be able to confidently build custom Drupal themes to deliver state-of-the-art websites and keep ahead of the competition in the modern frontend world.What you will learn Map design systems made by Storybook components to Drupal structures Understand and use render arrays and Twig templates Get familiarized with the new Single DIRECTORY COMPONENT FEATURE INTRODUCED IN DRUPAL 10.1 DEFINE, IMPORT, and use CSS and JavaScript libraries Discover how to style content created with fields and paragraphs Define, place, customize, and style blocks Explore advanced topics like extending Twig, making a theme configurable, and boosting performance and accessibility Find out how to build a decoupled website using json:api and Next.js Who this book is forIf you are a Drupal backend developer or frontend developer who wants to create Drupal themes that follow industry best practices and are fast and maintainable, this book is for you. Basic knowledge of

HTML, CSS, and JavaScript and working knowledge of a CMS are needed to grasp the concepts present in this book.

**BUSINESS PERIODICALS INDEX** 2003

**ADVANCED WEB METRICS WITH GOOGLE ANALYTICS** BRIAN

Clifton,2010-04-22 Packed with insider tips and tricks, this how-to guide is fully revised to cover the latest version of Google Analytics and shows you how to implement proven Web analytics methods and concepts. This second edition of the bestselling Advanced Web Metrics with Google Analytics is the perfect book for marketers, vendors, consultants, and Webmasters who want to learn the installation, configuration, tracking techniques, and best practices of Google Analytics. Google Analytics is a free tool that measures Web site effectiveness and helps users better understand how web site performance; this book is a detailed usage guide written by one of the software's original creators Explains what filters keep data accurate, how to measure Flash usage and tag for e-mail marketing, and what visitor segmentation provides the most useful feedback Examines principles and practices of Web analytics, then shows how to use GA's reports and how to track dynamic Web pages, banners, outgoing links, and contact forms Discusses advanced setups for configuring goals and filters, how to integrate GA with third-party systems, and how to leverage the new API Advanced Web Metrics with Google Analytics, Second Edition is valuable for both novice and experienced users of Google Analytics.

P MICROSOFT PUBLISHER 2002 GARY B. SHELLY, THOMAS J. CASHMAN, JOY L. Starks,Joy Starks,2002 Part of the highly successful Shelly Cashman Series, Microsoft Publisher 2002 Complete Concepts and Techniques provides step-by-step instructions accompanied by full-color screen shots. Six projects help students learn basic through advanced Publisher skills quickly and easily.

R **NEXT-GEN LIBRARY REDESIGN** MICHAEL LASCARIDES, 2012-01-01 THIS concise guide will help you choose and implement the techniques and best practices used by today's forward-thinking libraries to create the best possible patron experiences.

**BERRIED IN CHOCOLATE** SHARI FITZPATRICK, 2010-12-21 THIS DOWN-TOearth, heartfelt business success story is designed to appeal to the ever-growing number of people who are drawn to home-based entrepreneurship and who are searching for successful role models. A dozen key lessons are illustrated with events from the author's personal and professional life in the field of luxury chocolate-dipped

Discover tales of courage and bravery in Crafted by is empowering ebook, Coupon Codes Toolbar 10 . In a downloadable PDF format ( Download in PDF: \*), this collection inspires and motivates. Download now to WITNESS THE INDOMITABLE SPIRIT OF THOSE WHO DARED TO BE BRAVE.

# TABLE OF CONTENTS COUPON CODES Tool RAP 10

- 1. Understanding the eBook Coupon Codes Toolbar 10
	- The Rise of Digital Reading Coupon CODES TOOLBAR 10
	- Advantages of eBooks Over Traditional Books
- 2. Identifying Coupon Codes Tool RAR 10
	- Exploring Different Genres
	- Considering Fiction vs. Non-Fiction
	- Determining Your Reading Goals
- 3. Choosing the Right eBook **PLATFORM** 
	- Popular eBook Platforms
	- Features to Look for in an Coupon Codes Tool RAP 10
	- o User-Friendly **INTERFACE**
- 4. Exploring eBook Recommendations from

COUPON CODES TOOLBAR 10

- **PERSONALIZED** Recommendations
- Coupon Codes TOOLBAR 10 USER Reviews and Ratings
- Coupon Codes Toolbar 10 and Bestseller Lists
- 5. Accessing Coupon Codes Toolbar 10 Free and Paid eBooks
	- Coupon Codes Tool BAR 10 PUBLIC Domain eBooks
	- Coupon Codes Toolbar 10 eBook Subscription Services
	- Coupon Codes Tool BAR 10 BUDGET-Friendly Options
- 6. Navigating Coupon Codes Toolbar 10 eBook Formats
	- ePub, PDF, MOBI, and **MORE**
	- Coupon Codes Tool RAR 10 Compatibility with Devices
	- Coupon Codes TOOLBAR 10 ENHANCED

eBook Features

- 7. Enhancing Your Reading **EXPERIENCE** 
	- Adjustable Fonts and Text Sizes of Coupon CODES TOOLBAR 10
	- Highlighting and Note-Taking Coupon CODES TOOLBAR 10
	- Interactive Elements Coupon Codes Toolbar 10
- 8. Staying Engaged with COUPON CODES TOOLBAR 10
	- Joining Online Reading COMMUNITIES
	- Participating in VIRTUAL BOOK CLUBS
	- Following Authors and Publishers Coupon Codes Tool RAP 10
- 9. BALANCING **EBOOKS** AND Physical Books Coupon CODES TOOI RAD 10
	- Benefits of a Digital Library
	- Creating a Diverse Reading Collection Coupon Codes Tool RAR 10
- 10. Overcoming Reading Challenges
	- Dealing with Digital Eye Strain
	- Minimizing **DISTRACTIONS**
	- Managing Screen Time
- 11. Cultivating a Reading Routine Coupon Codes

Tool RAR 10

- Setting Reading Goals Coupon Codes Tool RAR 10
- **CARVING OUT** Dedicated Reading **TIME**
- 12. Sourcing Reliable Information of Coupon CODES TOOLBAR 10
	- Fact-Checking eBook Content of Coupon Codes Toolbar 10
	- Distinguishing Credible Sources
- 13. Promoting Lifelong Learning
	- Utilizing eBooks for Skill Development
	- Exploring Educational eBooks
- 14. Embracing eBook Trends
	- O INTEGRATION OF MULTIMEDIA FLEMENTS
	- Interactive and Gamified eBooks

# COUPON CODES TOOLBAR 10 **INTRODUCTION**

IN TODAYS DIGITAL AGE, THE availability of Coupon Codes Toolbar 10 books and manuals for download has revolutionized the way we access information. Gone are the days of physically flipping through pages and carrying HEAVY TEXTROOKS OR MANUALS. WITH JUST A FEW CLICKS, WE CAN now access a wealth of

knowledge from the comfort of our own homes or on the go. This article will explore the advantages of Coupon Codes Toolbar 10 books and manuals for download, along with some popular platforms that offer these resources. One of the significant advantages of Coupon CODES TOOLBAR 10 BOOKS AND manuals for download is the cost-saving aspect. Traditional books and manuals can be costly, especially if you need to purchase several of them for educational or professional purposes. By ACCESSING COUPON CODES TOOLBAR 10 versions, you eliminate the need to spend money on physical copies. This not only saves you money but also reduces the environmental impact associated WITH BOOK PRODUCTION AND transportation. Furthermore, Coupon Codes Toolbar 10 books and manuals for download are incredibly convenient. With just a computer or smartphone and an internet connection, you can access a vast library of resources on any subject imaginable. Whether youre a student looking for textbooks, a professional seeking industryspecific manuals, or someone interested in self-improvement, these digital resources provide an efficient and accessible means of acquiring knowledge. Moreover, PDF BOOKS AND MANUALS OFFER A

range of benefits compared to other digital formats. PDF files are designed to retain their formatting regardless of the device used to open them. This ensures that the content appears exactly as intended by the author, with no loss of formatting or missing graphics. Additionally, PDF files can be easily annotated, bookmarked, and searched for specific terms, making them highly practical for studying or referencing. When it comes to accessing Coupon Codes Toolbar 10 books and manuals, several platforms offer an extensive collection of resources. One such platform is Project Gutenberg, a nonprofit organization that provides over 60,000 free eBooks. These books are primarily in the public domain, meaning they can be freely distributed and downloaded. PROJECT GUTENBERG OFFERS A WIDE range of classic literature, making it an excellent resource for literature enthusiasts. Another popular platform for Coupon CODES TOOLBAR 10 BOOKS AND manuals is Open Library. Open Library is an initiative of the INTERNET ARCHIVE, A NON-PROFIT organization dedicated to digitizing cultural artifacts and making them accessible to the public. Open Library hosts millions of books, including both public domain works and contemporary titles. It also allows users to borrow digital

copies of certain books for a limited period, similar to a library lending system. Additionally, many universities and educational institutions have their own digital libraries that provide free access to PDF books and manuals. These libraries often offer academic texts, research papers, and technical manuals, making them invaluable resources for students and researchers. Some notable examples include MIT OpenCourseWare, which offers FREE ACCESS TO COURSE MATERIALS from the Massachusetts Institute of Technology, and the Digital PUBLIC LIBRARY OF AMERICA, WHICH provides a vast collection of digitized books and historical documents. In conclusion, Coupon CODES TOOLBAR 10 BOOKS AND manuals for download have transformed the way we access information. They provide a costeffective and convenient means of acquiring knowledge, offering the ability to access a vast library of resources at our fingertips. WITH PLATFORMS LIKE PROJECT Gutenberg, Open Library, and various digital libraries offered by educational institutions, we have access to an ever-expanding collection of books and manuals. WHETHER FOR EDUCATIONAL. professional, or personal purposes, these digital resources serve as valuable tools for continuous learning and selfimprovement. So why not take advantage of the vast world of COUPON CODES TOOLBAR 10 BOOKS and manuals for download and embark on your journey of knowledge?

# FAQs About Coupon Codes Tool BAR 10 Books

How do I know which eBook platform is the best for me? Finding the best eBook platform depends on your reading preferences and device compatibility. Research different platforms, read user reviews, and explore their features before making a choice. Are free eBooks of good quality? Yes, many reputable platforms offer highquality free eBooks, including classics and public domain works. However, make sure to verify the source to ensure the eBook credibility. Can I read eBooks WITHOUT AN EREADER? ABSOLUTELY Most eBook platforms offer WEBBASED READERS OR MOBILE APPS that allow you to read eBooks on your computer, tablet, or smartphone. How do I avoid digital eye strain while reading eBooks? To prevent digital eye strain, take regular breaks, adjust the font size and background color, and ensure proper lighting while reading eBooks. What the advantage of interactive eBooks? Interactive

eBooks incorporate multimedia elements, quizzes, and activities, enhancing the reader engagement and providing a more immersive learning experience. Coupon Codes Toolbar 10 is one of the best book in our library for free trial. WE PROVIDE COPY OF COUPON CODES Toolbar 10 in digital format, so THE RESOURCES THAT YOU FIND ARE reliable. There are also many Ebooks of related with Coupon Codes Toolbar 10. Where to download Coupon Codes Toolbar 10 online for free? Are you looking for Coupon Codes TOOLBAR 10 PDF? THIS IS DEFINITELY going to save you time and cash in SOMETHING YOU SHOULD THINK ABOUT. If you trying to find then search around for online. Without a doubt there are numerous these available and many of them have the freedom. However without doubt you receive whatever you purchase. An alternate way to get ideas is always to check another Coupon Codes Tool BAR 10. This method for see exactly WHAT MAY BE INCLUDED AND ADOPT these ideas to your book. This site WILL ALMOST CERTAINLY HELP YOU save time and effort, money and stress. If you are looking for free books then you really should consider finding to assist you try this. Several of Coupon Codes Toolbar 10 are for sale to free while some are payable. If you arent sure if the books you would like to download works with for usage along with your computer, it is possible to download free trials. The free guides make it easy for someone to free access online library for download books to your device. You can get free download on free trial for lots of books categories. Our library is the biggest of these that have literally hundreds of thousands of different products categories represented. You will also see that there are specific sites catered to different product types or categories, brands or niches related with Coupon Codes Toolbar 10. So depending on what exactly you are searching, you will be able to choose e books to suit your own need. Need to access completely for Campbell Biology Seventh Edition book? Access FROOK WITHOUT ANY DIGGING. AND BY having access to our ebook online or by storing it on your computer, YOU HAVE CONVENIENT ANSWERS WITH COUPON CODES TOOLBAR 10 TO GET started finding Coupon Codes Toolbar 10, you are right to find our website which has a comprehensive collection of books online. Our library is the biggest OF THESE THAT HAVE LITERALLY hundreds of thousands of different products represented. You will also see that there are specific SITES CATERED TO DIFFERENT categories or niches related with COUPON CODES TOOLBAR 10 SO

depending on what exactly you are searching, you will be able tochoose ebook to suit your own need. Thank you for reading Coupon Codes Toolbar 10. Maybe YOU HAVE KNOWLEDGE THAT, PEOPLE have search numerous times for their favorite readings like this Coupon Codes Toolbar 10, but end up in harmful downloads. Rather than reading a good book WITH A CUP OF COFFEE IN THE afternoon, instead they juggled WITH SOME HARMFUL BUGS INSIDE THEIR LAPTOP. COUPON CODES TOOLBAR 10 is available in our book collection an online access to it is set as public so you can download it instantly. Our digital library spans in multiple locations, allowing you to get the most less latency time to download any of our books like this one. Merely said, Coupon Codes Toolbar 10 is universally compatible with any devices to read.

# Coupon Codes Toolbar 10 :

#### microwave passive component simulation using ansys ansys - Sep 03 2022

web passive high power microwave components abstract this review DISCUSSES THE PRESENT STATE OF THE art of passive high power microwave components for applications in

introduction to rf and microwave passive components - Aug 14 2023

WEB INTRODUCTION TO RF AND microwave passive components abstract this authoritative new resource provides an overview and introduction to working with rf microwave and high frequency components from transmission lines antennas millimeter waves ferrites micromachined microwave passive

circuits springerlink - Sep 22 2021 web 1 day ago the analogue mixed signal and specialty foundry has added to its proficiency in rf by announcing new integrated passive device ipd fabrication capabilities xipd is

microwave passive components brainkart - Mar 09 2023 WEB ABSTRACT MICROWAVE PASSIVE component design is of particular interest to radio frequency rf scholars and engineers although a plethora of studies have been carried out over x fab adds new passive integration technology for rf - Aug 22 2021 web 7th july 2006 link microtek ltd es admin 0 0 new from microwave and rf component SPECIALIST LINK MICROTEK IS THE latest catalogue from l 3 narda WEST WHICH CONTAINS micromachines special issue

microwave passive components - May 11 2023 WEB JUN 30 2023 MICROWAVE MILLIMETER AND TERAHERTZ WAVE

passive component devices applied in the communication radar and some other systems passive 3d manufacturing of microwave passive components esa csc - Oct 04 2022 WFR IN THIS COURSE WE WILL simulate the following microwave passive components from one of the STANDARD MICROWAVE TEXTROOKS using ansys hfss ansys hfss circuit and hfss passive high power microwave components ieee xplore - Aug 02 2022 web in this paper the research achievements for the compact microwave passive components based on the new kind of metamaterial unit cell are presented the discussed microwave passive components advantech wireless - Jul 13 2023 WEB NOV 29 2022 ADVANTECH wireless technologies manufactures a wide range of passive components and subsystems operating from 100mhz to 90ghz for low medium or history of microwave passive components with particular - Feb 25 2022 WEB MAY 5 2023 RE DESIGN OF microwave passive components for the assumed operating frequencies or substrate parameters is an important yet a tedious process it **REQUIRES** heterogeneously integrated flexible microwave amplifiers on a

 $-$  Oct 24 2021 WER FER 7 2022 IN THIS CHAPTER AN overview on different classes of passive components that can be realized using radio frequency microelectromechanical systems rf mems microwave devices an overview

sciencedirect topics - Apr 29 2022

WEB IAN 11 2017 INTRODUCTION IN recent years ascending development of wireless communication products and huge trend for commercial market in this ground caused

active and passive microwave components and subsystems - Jul 21 2021

experimental demonstration of passive microwave pulse nature - Nov 24 2021 WEB ILIN 19 2020 PASSIVE microwave components were also fabricated on the same semiconductor wafer to obtain rigid mmic the wafer with mmics WAS FLIP BONDED TO A compact microwave passive components based on the - Jul 01 2022 web jql technologies jql electronics inc is a technology company designing and MANI JEACTI IRING MICROWAVE PASSIVE components and subsystems such as ferrite modeling and simulation techniques

for microwave components - Mar

## 29 2022

WFR MICROWAVE PASSIVE COMPONENT development during world war ii 1939 1945 is discussed briefly and then because of space limitations this paper concentrates on the passive components microwave journal - May 31 2022 WFR MICROWAVE CIRCUITS ARE A combination of passive and active components whereby the passive part easily makes up 75 or more of the circuit real estate area **WITHOUT** 

microwave passive components researchgate - Nov 05 2022 WEB JAN 6 2011 THE OBJECTIVE OF this activity is to develop a complete 3d end to end manufacturing process for the production of lightweight complex

microwave passive

a learning based methodology for microwave passive - Jan 07 2023 WFR THIS PAPER PRESENTS THE characterization and modeling of microwave passive components in tsmc 40 nm bulk cmos including metal oxide metal mom capacitors **TRA** 

a learning based methodology for microwave passive - Jun 12 2023 WEB JAN 30 2023 ABSTRACT microwave passive component design is of particular interest to radio frequency rf scholars and engineers although a plethora of studies have been

passive microwave components

## part 1 isolators and - Apr 10 2023

WEB MICROWAVE PASSIVE COMPONENTS 1 microwave frequency range microwaves are electromagnetic WAVES WITH WAVEL ENGTHS RANGING from 1 mm to 1 m or

parametric modeling of microwave passive components using - Dec 26 2021

WER SEP 15 2023 AN EXPERIMENTAL  $GAIN OF 4 2 DR IS OR$  SERVED FOR THE rc pulse train while a gain of 3 45 DB IS OBSERVED FOR THE GAUSSIAN pulse showing the potential of the tte for

a learning based methodology for MICROWAVE PASSIVE - FFB 08 2023 WEB JUL 1 2023 PDF MICROWAVE passive component design is of particular interest to radio FREQUENCY RE SCHOLARS AND engineers although a plethora of studies have find characterization and analysis of on chip microwave passive - Dec 06 2022 WEB DEC  $31,2005$  a passive component is a physical structure or circuit layout that performs one or multiple linear electronic functions without resorting to and consuming external rapid and reliable re design of miniaturized microwave passives - Jan 27 2022 WEB MAR 29 2012 A NOVEL parametric modeling technique is proposed to develop combined neural network and transfer

FUNCTION MODELS FOR BOTH TIME AND frequency tf domain summary tim cook the genius who took apple to the next - Feb 01 2022 web dec 23 2020 summary tim cook the genius who took apple to the next level by leander kahney shortcut edition 4 0 1 rating 5 99 publisher description our summary is short simple and pragmatic it allows you to have the essential ideas of a big book in less than 30 minutes tim cook the genius who took apple to the next level - Mar 02 2022 web 4 2 728 ratings see all formats and editions journalist leander kahney reveals how ceo tim cook has led apple to astronomical success after the DEATH OF STEVE JOBS IN 2011 THE death of steve jobs left a gaping void at one of the most innovative companies of all time tim cook the genius who took apple to the next level - Apr 03  $2022$ web journalist leander kahney reveals how ceo tim cook has led apple to astronomical success AFTER THE DEATH OF STEVE JOBS IN 2011 THE DEATH OF STEVE JOBS LEFT a gaping void at one of the most innovative companies of all time jobs wasn t merely apple s iconic founder and ceo he was the living embodiment of a global megabrand book review tim cook the genius

of many conclusions readers might come away with from leander kahney s new biography tim cook the genius who took apple to the next level penguin business 14 99 isbn 9780241348208 the book s conclusion that he tim cook made apple a better company and the world a better place might create **AN** 

WHO TOOK APPLE TO THE NEXT - MAR

WEB APR 18 2019 THIS IS JUST ONE

14 2023

tim cook the genius who took apple to the next level - Dec 31 2021

WEB APR 18 2019 BUY TIM COOK the genius who took apple to the next level by kahney leander isbn 9780241348208 from amazon s book store everyday low prices and free delivery on eligible orders

tim cook the genius who took APPLE TO THE NEXT LEVEL  $-$  JUN  $05$ 2022 WEB TIM COOK THE GENIUS WHO TOOK apple to the next level leander

tim cook the genius who took apple to the next level kapak - Apr 15 2023 WEB TIM COOK THE GENIUS WHO TOOK apple to the next level kapak DEP IP EBILIR KAHNEY LEANDER AMAZON com tr kitap kitap book review tim cook the genius WHO TOOK APPLE TO THE NEXT - SEP 08 2022

kahney 9780241348215 books amazon ca available instantly

WER APR 02 2019 22 THAT TITLE IS

really the only eye raising aspect of leander kahney s latest book WHICH IS A TIMELY AND MUCH NEEDED look at the post jobs apple and to be fair to kahney cook

#### tim cook the genius who took apple to the next level - Dec 11 2022

web apr 16 2019 april 16 publisher penguin audio size 293 6 mb 2018 power play tesla elon musk and the bet of the century **UNABRIDGED** 

#### tim cook the genius who took APPLE TO THE NEXT LEVEL -  $AUG$  07 2022

WEB TIM COOK THE GENIUS WHO TOOK apple to the next level leander kahney amazon com tr kitap tim cook the genius who took apple to the next level - Nov 10 2022

web apr 16 2019 journalist leander kahney reveals how ceo tim cook has led apple to astronomical success after the DEATH OF STEVE JOBS IN 2011 THE death of steve jobs left a gaping void at one of the most editions of tim cook the genius who

took apple to the next - May 04 2022

WEB APR 16 2019 EDITIONS OF TIM cook the genius who took apple to the next level by leander kahney tim cook editions expand details by leander kahney first published april 16th 2019 sort by format editions showing 1 30 of 32 tim cook the genius who took apple to

the next level hardcover published april 16th 2019 by portfolio tim cook the genius who took apple to the next level google books - Jan 12 2023 WEB APR 16 2019 TIM COOK THE genius who took apple to the next level leander kahney penguin books limited apr 16 2019 biography autobiography 320 pages in 2011 tim cook took on an

#### tim cook the genius who took apple to the next level google

 $$ WEB APR 16 2019 JOURNALIST leander kahney reveals how ceo tim cook has led apple to astronomical success after the death of steve jobs in 2011 the DEATH OF STEVE JOBS LEFT A GAPING void at one of the most

tim cook the genius who took APPLE TO THE NEXT LEVEL  $-$  Oct 09 2022

WEB BUY TIM COOK THE GENIUS WHO took apple to the next level 1 by kahney leander isbn 9780241348215 from amazon s book store everyday low prices and free delivery on eligible orders tim cook the genius who took apple to the next level amazon co uk kahney leander 9780241348215 BOOKS tim cook the genius who took APPLE TO THE NEXT I FVFI - SFP  $20$ 2023 WEB APR 16 2019 TIM COOK THE

genius who took apple to the next level hardcover april 16 2019 by leander kahney author 4 2 740 ratings see all formats and editions

tim cook the genius who took APPLE TO THE NEXT -  $|UL|$  18 2023 WEB APR 18 2019 THE FIRST biography of apple s ceo tim cook a rich narrative with chapters covering values and apple s progress under cook wall street journalin 2011 tim cook took on an impossible task following in the footsteps of one of history s greatest business visionaries steve **JOBS** 

tim cook the genius who took apple to the next level - Jul 06  $2022$ 

WEB APR 16 2019 JOURNALIST leander kahney reveals how ceo tim cook has led apple to astronomical success after the

DEATH OF STEVE JOBS IN 2011 THE death of steve jobs left a gaping void at one of the most innovative companies of all time

# tim cook the genius who took apple to the next level goodreads

- Aug 19 2023 web apr 16 2019 journalist leander kahney reveals how ceo tim cook has led apple to astronomical success after the death of steve jobs in 2011 the death of steve jobs left a gaping void at one of the most innovative companies of all time jobs wasn t merely apple s iconic founder and ceo he was the living embodiment of a global megabrand

tim cook the genius who took APPLE TO THE NEXT LEVEL -  $\text{Max } 16$ 2023

WEB APR 16 2019 TIM COOK THE genius who took apple to the next level kindle edition by kahney leander download it once and read it on your kindle device pc phones or tablets use features like bookmarks note taking and highlighting while reading tim cook the genius who took apple to the next level

tim cook the genius who took apple to the next level - Nov 29 2021

WEB FEB 11 2021 TIM COOK THE genius who took apple to the next level leander kahney penguin books limited feb 11 2021 biography autobiography 320 pages in 2011 tim cook took on an

### tim cook the genius who took apple to the next level - Jun 17 2023

WEB FEB 9 2021 TIM COOK THE genius who took apple to the next level paperback february 9 2021 tim cook the genius who took apple to the next level paperback february 9 2021 by leander kahney author 4 2 733 ratings see all certification in occupational health nursing sage journals - Feb 10 2023 WER PERTAIN TO OCCUPATIONAL health nursing and occupational health and safety are administration including health

safetyandlaborlegislation 20

nursingcare 15 illness and injury 20 HEALTH EXAMINATION PROGRAMS 20 disease prevention and control 25 a more complete listing including the subcategories is included in the occupational health and safety FOR NURSES INTERNATIONAL COUNCIL -Jun 14 2023 WEB OCCUPATIONAL HEALTH AND SAFFTY INVOLVES ANTICIPATING recognising evaluating and controlling hazards arising in or FROM THE WORKPLACE THAT COULD impair the health and well being of workers taking into account the possible impact on the surrounding communities and the general environment 1 getting started aohp - Mar 11 2023 WEB BYRDINE F LEWIS COLLEGE OF nursing and health professions georgia state university jennie ryan phd cpnp ac leadership in occupational health 28 management skills and functions 28 29 leadership approaches 29 essential elements of health and SAFETY PROGRAMS 44 HEALTHCARE occupational health world health organization who - Jul 03 2022 WFR ILIN 1 2023 OCCUPATIONAL health is an area of work in public health to promote and maintain highest degree of physical mental and social well being of workers in all occupations the maintenance and promotion of workers health and working capacity the

improvement of working conditions and the working environment to become conducive to occupational health nursing SAFETY MANAGEMENT EXAMINATION -May 01 2022 WEB OCCUPATIONAL HEALTH NURSING safety management examination essentials for occupational HEALTH NURSING WORK AND HEALTH occupational health and safety management system performance measurement preventing occupational exposures to infectious disease in health care healthcare hazard control and safety management

## exam blueprint and specialty competencies amazon web - Jan 09 2023

WEB THE OCCUPATIONAL HEALTH NURSE s scope of practice includes the PROMOTION OF HEALTH SAFETY AND wellness the prevention of illness and injury assessment the treatment and rehabilitation of employees the enhancement of employee and organizational health and the support of a safe and healthy workplace

## occupational health nursing safety management examination - Jan 29 2022

WEB OCCUPATIONAL HEALTH NURSING safety management examination this is likewise one of the factors BY OBTAINING THE SOFT DOCUMENTS OF this occupational health nursing safety management examination by online you might not require more

mature to spend to go to the book creation as competently as search FOR THEM IN SOME CASES YOU LIKEWISE **REACH** 

pdf occupational health nursing safety management examination - SEP 05 2022

WEB OCT 7 2016 THE FOLLOWING ARE THE REQUIREMENTS TO QUALIFY TO take the abohn safety management examination certification as a certified occupational health nurse cohn or certified occupational health nurse specialist cohn s at least 25 SAFETY ACTIVITIES IN CURRENT position 50 contact hours of SAFETY RELATED CONTINUING education in

#### occupational health safety principles and nursing certification

- Nov 07 2022 WER NOV 6 2009 MANAGEMENT coordinator consultant functions provide advice and manage occupational health and safety programs services and staff clinical functions in ohn practice clinical care environmental certification abohn inc - Aug 16 2023 WFR ABOHN OFFFRS TWO MAIN certifications certified occupational health nurse certified occupational health nurse specialist one speciality credential case management choose the exam that fits your practice candidate handbook case

management abohn - Jun 02 2022 WEB OCCUPATIONAL HEALTH NURSING case management occupational health nurse case managers are the ideal pro fessionals to coordinate client s health care services from the onset of illness and injury to safe return to work or an optimal alternative since the late 1800 s occupational health nurses have DEI IV

#### the occupational health professional s services and - May 13 2023

WEB AT A MINIMUM WORKPLACE SAFETY and health involves management SUPPORT FMPI OYFF INVOLVEMENT worksite analysis hazard prevention and control occupational health care management including screen ing and SURVEILLANCE FOR DISEASE AND INJURY and training and educa tion qualified occupational health care professionals can assist the cohn cohn s eligibility abohn inc - Apr 12 2023 WEB CERTIFIED OCCUPATIONAL HEALTH nurse specialist cohn s the cohn s examination focuses on the ohn WITH EMPHASIS ON ADMINISTRATION IN the workplace the roles associated with the cohn s examination are clinician manager educator consultant and case manager eligibility requirements current active rn license overview of occupational health

nursing online course - Dec 08 2022

WER OHN PREP IS DESIGNED TO PREPARE occupational health nurses planning to take the american board for occupational health nursing certification abohn examination cohn or cohn s others interested in a comprehensive review of occupational health nursing may also benefit from enrolling theprimarycarerole in

#### occupational healthnursing sage - F<sub>FR</sub> 27 2022

WEB OCCUPATIONAL HEALTH NURSING applies nursing principles in pro moting the health of workers and maintaining a safe and healthful environment in occupational set tings occupational health nurs ing activities focus on health pro motion protection maintenance and restoration of health the occupational health nurse is pri

#### occupational health nursing in turkey an international update - Jul 15 2023

WEB THIS ARTICLE DISCUSSED TURKEY S occupational health system and the current education legislation and practice of occupational health nursing occupational HEALTH NURSING IN TURKEY AN international update workplace health saf 2015 jan 63 1 33 8 quiz 39 doi 10 1177 2165079914565349 osha s clinicians web page occupational safety and health administration - Mar 31 2022 WEB OSHA S OFFICE OF OCCUPATIONAL medicine and nursing oomn includes

board certified occupational medicine physicians and occupational health nurses who provide osha with medical nursing and public health expertise select areas of expertise include heat illness bloodborne pathogens WORKPLACE VIOLENCE OCCUPATIONAL health surveillance

#### physical examination for the occupational health nurse skills update - Aug 04 2022

WEB WHEN A PHYSICAL EXAMINATION IS performed effectively it can benefit both employer and the employee the combination of the health history and physical examination provides a database for health surveillance risk exposure and disease prevention osha courses in istanbul turkey august 2023 update - Oct 06 2022

WFR HEALTH AND SAFETY ADVANCED alpha academy 95 off for laimoon users get this deal duration 38 hours 95 off for laimoon users get this deal try 679 try 10 678 osha workplace safety general industry 10 hr class tba try 1 735 see all osha courses from udemy load more courses eligibility case management abohn inc - Dec 28 2021 WEB OCCUPATIONAL HEALTH NURSING case management is the process of coordinating comprehensive healthcare services following illness or injury to achieve optimum quality care delivered in a cost effective manner the process integrates assessment planning implementation and evaluation **COMPONENTS** 

Best Sellers - Books ::

[teacher guide and answer for](https://www.freenew.net/textbooks/virtual-library/?k=Teacher_Guide_And_Answer_For_Biology.pdf) **BIOLOGY** SWITCH DAN AND CHIP HEATH [teacher resumes for new teachers](https://www.freenew.net/textbooks/virtual-library/?k=Teacher-Resumes-For-New-Teachers.pdf)

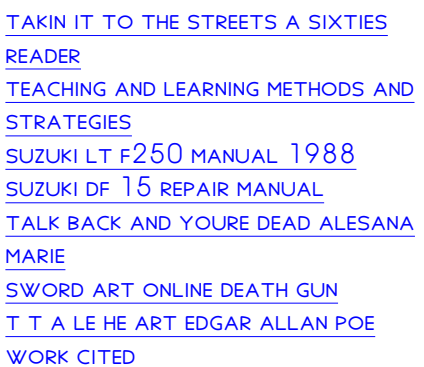